*DC Motor Characteristics Formulas...* 1/12

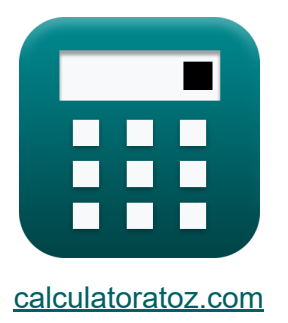

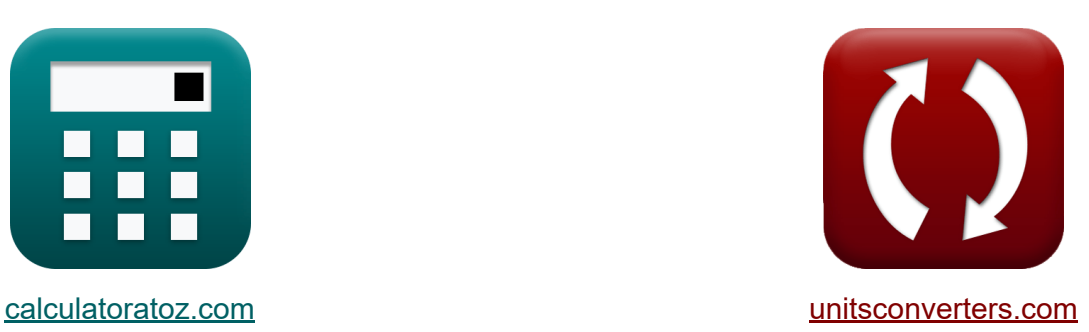

# **Caratteristiche del motore CC Formule**

#### [Calcolatrici!](https://www.calculatoratoz.com/it) Esempi! [Conversioni!](https://www.unitsconverters.com/it)

Esempi!

Segnalibro **[calculatoratoz.com](https://www.calculatoratoz.com/it)**, **[unitsconverters.com](https://www.unitsconverters.com/it)**

La più ampia copertura di calcolatrici e in crescita - **30.000+ calcolatrici!** Calcola con un'unità diversa per ogni variabile - **Nella conversione di unità costruita!**

La più ampia raccolta di misure e unità - **250+ misurazioni!**

Sentiti libero di CONDIVIDERE questo documento con i tuoi amici!

*[Si prega di lasciare il tuo feedback qui...](https://docs.google.com/forms/d/e/1FAIpQLSf4b4wDgl-KBPJGChMJCxFlqrHvFdmw4Z8WHDP7MoWEdk8QOw/viewform?usp=pp_url&entry.1491156970=Caratteristiche%20del%20motore%20CC%20Formule)*

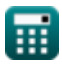

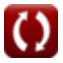

### **Lista di 26 Caratteristiche del motore CC Formule**

### **Caratteristiche del motore CC**

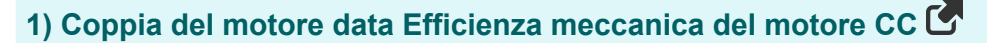

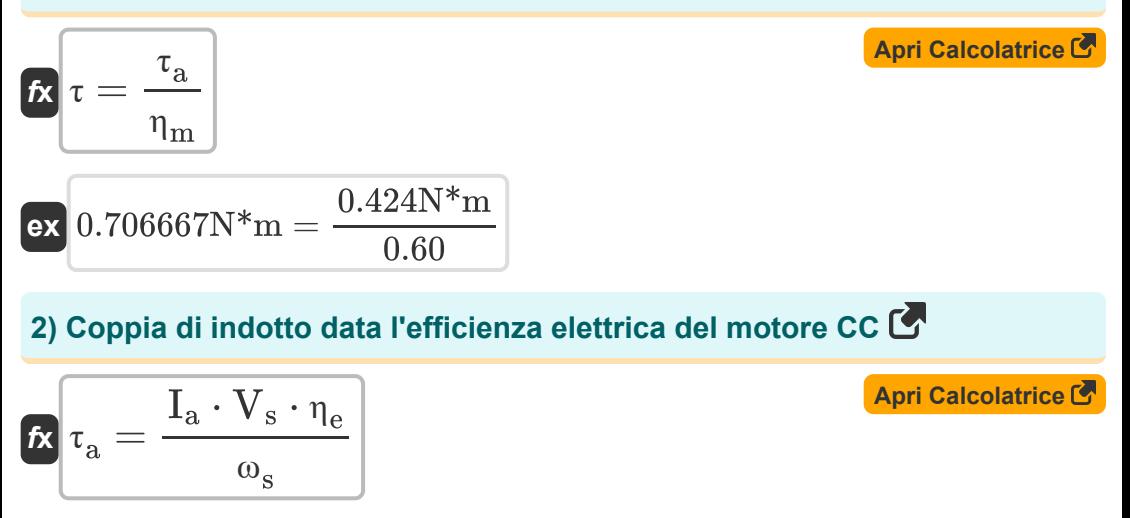

$$
\textbf{ex } 0.424006 \text{N*}\text{m} = \frac{0.724 \text{A} \cdot 240 \text{V} \cdot 0.8}{52.178 \text{rev/s}}
$$

**3) Coppia di indotto data l'efficienza meccanica del motore CC** 

$$
\begin{aligned}\n\mathbf{f} \mathbf{x} \, \mathbf{r}_{\rm a} &= \mathbf{\eta}_{\rm m} \cdot \mathbf{r} \\
\mathbf{f} \mathbf{x} \mathbf{r}_{\rm a} &= \mathbf{\eta}_{\rm m} \cdot \mathbf{r} \\
\mathbf{f} \mathbf{x} \mathbf{r}_{\rm a} &= 0.60 \cdot 0.706 \mathbf{N}^* \mathbf{m}\n\end{aligned}
$$
\n(April Calculate the image and the image is the total value of the image).

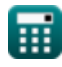

*DC Motor Characteristics Formulas...* 3/12

**4) Coppia motore del motore CC in serie data Costante macchina** 

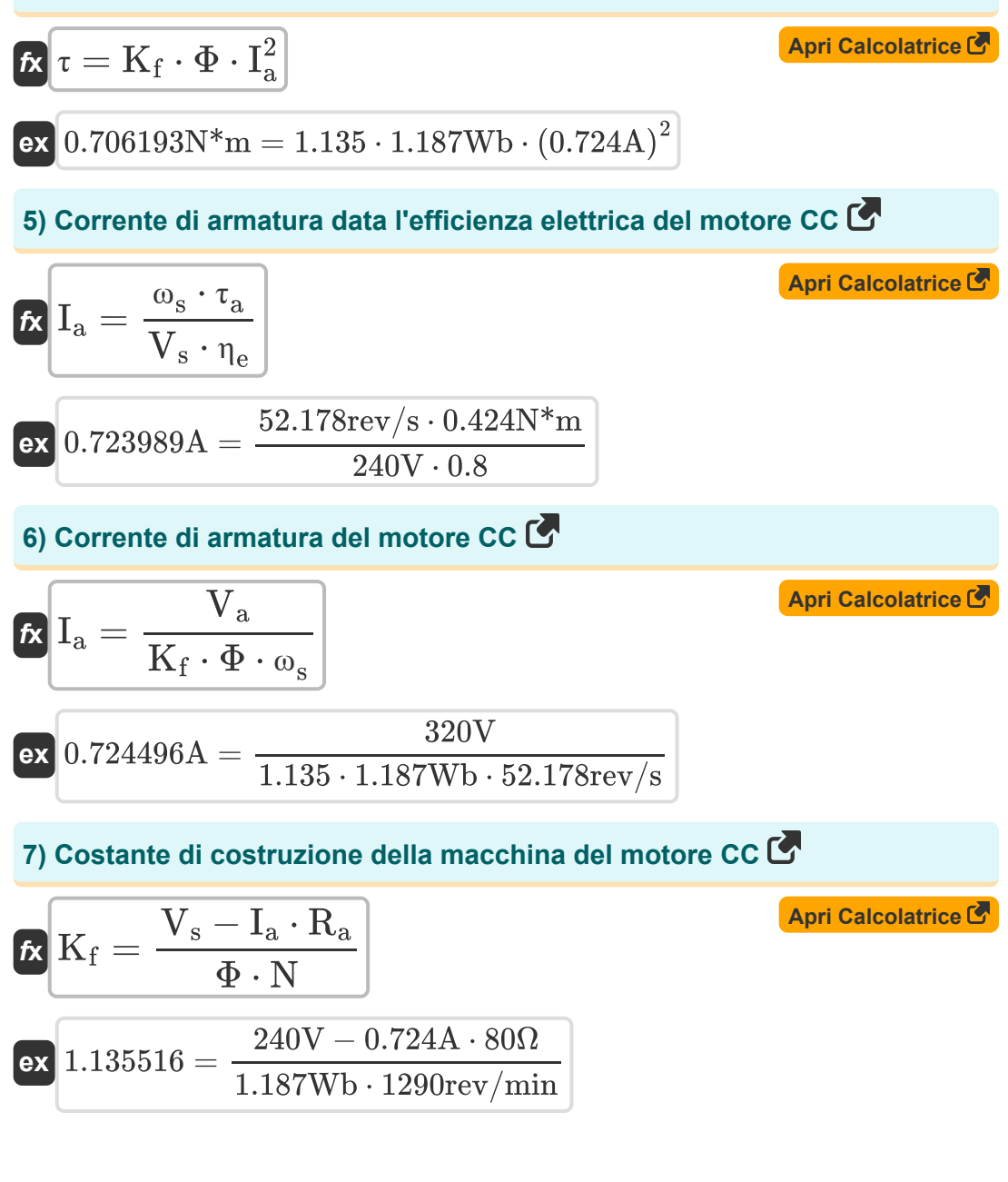

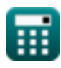

*DC Motor Characteristics Formulas...* 4/12

### **8) Efficienza complessiva del motore a corrente continua**

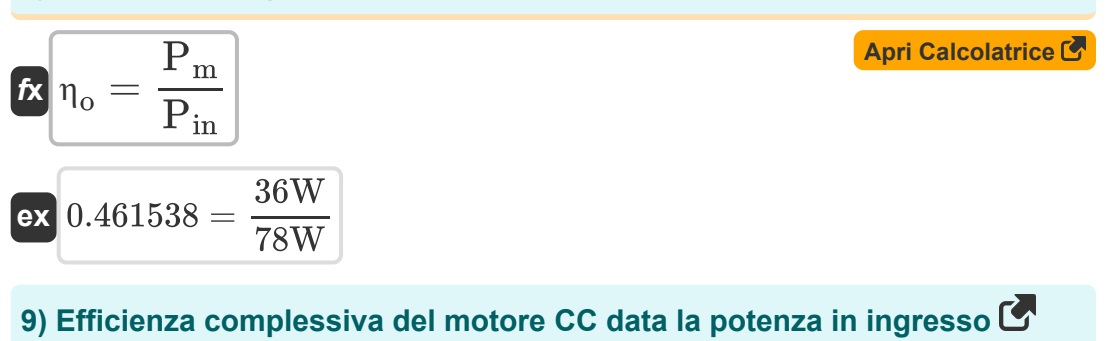

$$
\pi_0 = \frac{P_{\text{in}} - (P_{\text{cu}(a)} + P_{\text{cu}(f)} + P_{\text{loss}})}{P_{\text{in}}}
$$
\n  
\n**ex** 0.417949 = 
$$
\frac{78W - (1.25W + 2.81W + 41.34W)}{78W}
$$
\n  
\n**10) Efficientza elettrica del motore a corrente continua C**\n  
\n**11**\n  
\n**12**\n  
\n**13**\n  
\n**14**\n  
\n**15**\n  
\n**16**\n  
\n**17**\n  
\n**18**\n  
\n**19**\n  
\n**10**\n  
\n**11**\n  
\n**13**\n  
\n**14**\n  
\n**15**\n  
\n**16**\n  
\n**17**\n  
\n**18**\n  
\n**19**\n  
\n**10**\n  
\n**11**\n  
\n**12**\n  
\n**13**\n  
\n**14**\n  
\n**15**\n  
\n**16**\n  
\n**17**\n  
\n**18**\n  
\n**19**\n  
\n**10**\n  
\n**11**\n  
\n**11**\n  
\n**12**\n  
\n**13**\n  
\n**14**\n  
\n**15**\n  
\n**16**\n  
\n**17**\n  
\n**18**\n  
\n**19**\n  
\n**10**\n  
\n**11**\n  
\n**12**\n  
\n**13**\n  
\n**14**\n  
\n**15**\n  
\n**16**\n  
\n**17**\n  
\n**18**\n  
\n**19**\n  
\n**10**\n  
\n**11**\n  
\n**12**\n  
\n**13**\n  
\n**14**\n  
\n**15**\n  
\n**16**\n

$$
\begin{aligned} \mathbf{\hat{r}}_e &= \frac{\tau_a \cdot \omega_s}{V_s \cdot I_a} \\ \mathbf{ex} \text{ 0.799988} &= \frac{0.424 \text{N}^* \text{m} \cdot 52.178 \text{rev/s}}{240 \text{V} \cdot 0.724 \text{A}} \end{aligned}
$$

#### **11) Efficienza meccanica del motore a corrente continua**

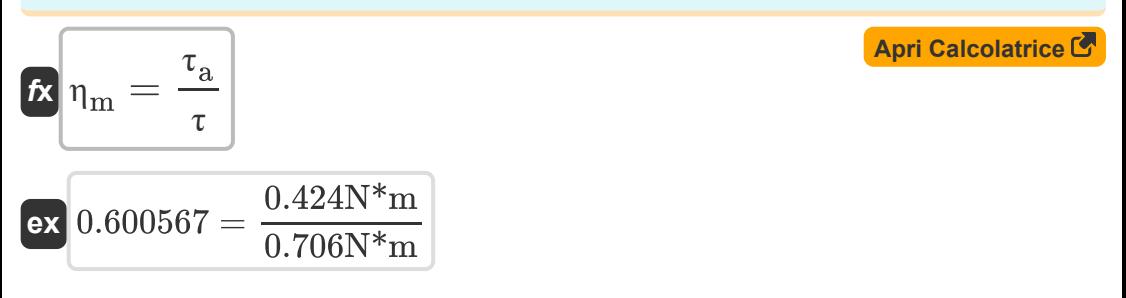

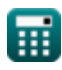

*DC Motor Characteristics Formulas...* 5/12

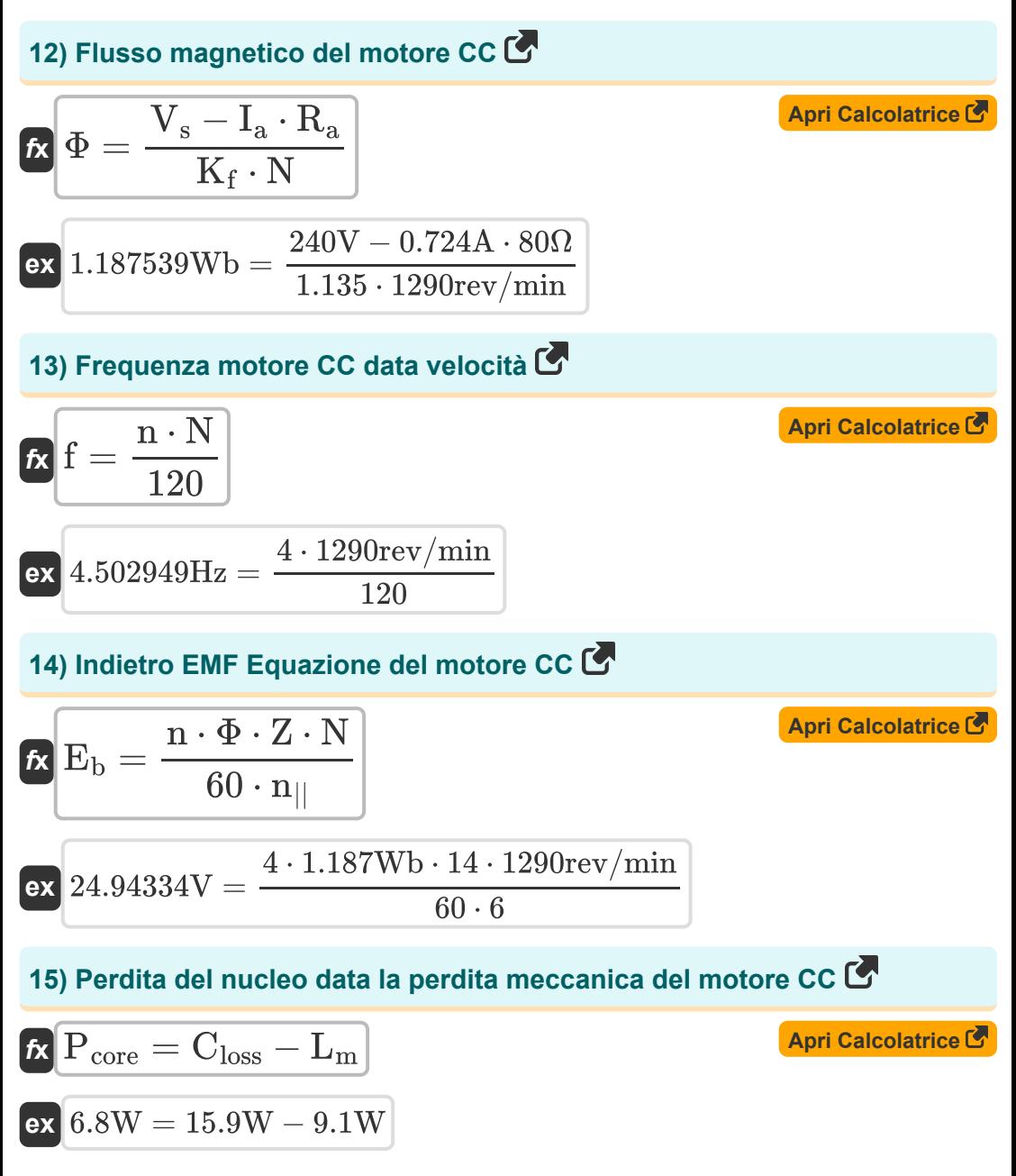

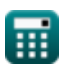

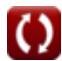

*DC Motor Characteristics Formulas...* 6/12

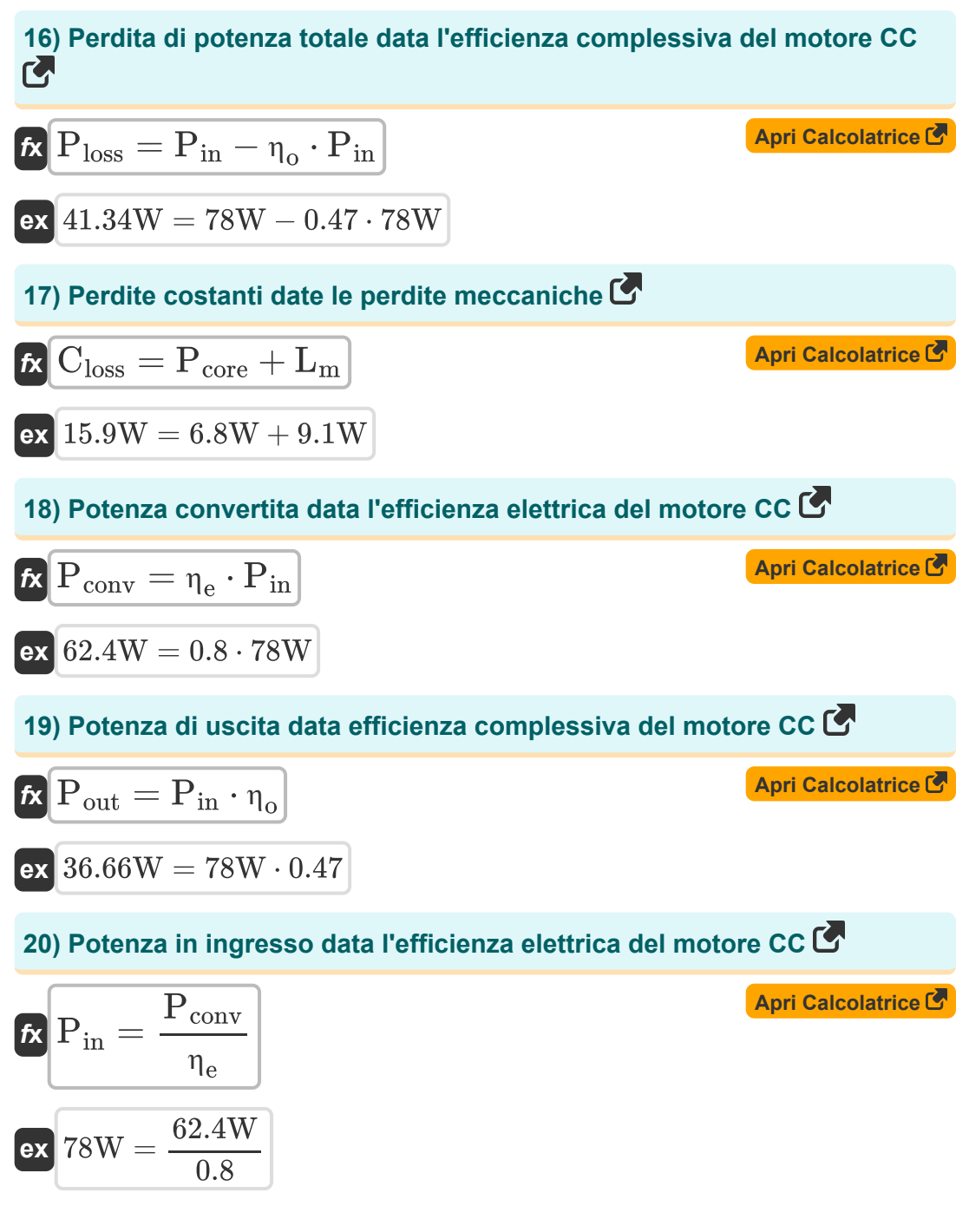

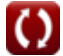

**DC Motor Characteristics Formulas...** 7/12

#### **21) Potenza meccanica sviluppata nel motore CC data la potenza in ingresso**

| $\mathbf{f} \times \mathbf{P_m} = \mathbf{P_{in}} - (\mathbf{I_a^2} \cdot \mathbf{R_a})$                                                                        | $\text{April Caleolarice } \bullet$ |
|----------------------------------------------------------------------------------------------------|-------------------------------------|
| ex $36.06592W = 78W - ((0.724A)^2 \cdot 80\Omega)$                                                                                                    |                                     |
| 22) Tensione di alimentazione data efficienza complessiva del motore CC                                                                                         |                                     |
| $\mathbf{f} \times \mathbf{V_s} = \frac{(\mathbf{I} - \mathbf{I_{sh}})^2 \cdot \mathbf{R_a} + \mathbf{L_m} + \mathbf{P_{core}}}{\mathbf{I} \cdot (1 - \eta_o)}$ | April Caleolarice                   |
| ex $240.5996V = \frac{(0.658A - 1.58A)^2 \cdot 80\Omega + 9.1W + 6.8W}{0.658A \cdot (1 - 0.47)}$                                                                |                                     |
| 23) Tensione di alimentazione fornita Efficienza elettrica del motore CC                                                                                        |                                     |
| $\mathbf{f} \times \mathbf{V_s} = \frac{\omega_s \cdot \tau_a}{\mathbf{I_a} \cdot \eta_e}$                                                                      | April Caleolarice                   |

$$
\boxed{\text{ex}}{239.9963 \text{V} = \frac{52.178 \text{rev/s} \cdot 0.424 \text{N*} \text{m}}{0.724 \text{A} \cdot 0.8}}
$$

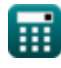

**DC Motor Characteristics Formulas...** 8/12

**24) Velocità angolare data l'efficienza elettrica del motore CC** 

**[Apri Calcolatrice](https://www.calculatoratoz.com/it/angular-speed-given-electrical-efficiency-of-dc-motor-calculator/Calc-3797)  [Apri Calcolatrice](https://www.calculatoratoz.com/it/motor-speed-of-dc-motor-calculator/Calc-8138)  [Apri Calcolatrice](https://www.calculatoratoz.com/it/motor-speed-of-dc-motor-given-flux-calculator/Calc-3215)**  *f***x ex 25) Velocità del motore del motore CC**  *f***x ex 26) Velocità del motore del motore CC dato il flusso**  *f***x ex** <sup>ω</sup><sup>s</sup> = ηe ⋅ V<sup>s</sup> ⋅ I<sup>a</sup> τa 52.1788rev/s = 0.8 ⋅ 240V ⋅ 0.724A 0.424N\*m N = 60 ⋅ n|| ⋅ E<sup>b</sup> Z ⋅ n ⋅ Φ 1289.983rev/min = 60 ⋅ 6 ⋅ 24.943V 14 ⋅ 4 ⋅ 1.187Wb N = V<sup>s</sup> − I<sup>a</sup> ⋅ R<sup>a</sup> K<sup>f</sup> ⋅ Φ 1290.586rev/min = 240V − 0.724A ⋅ 80Ω 1.135 ⋅ 1.187Wb

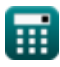

## **Variabili utilizzate**

- **Closs** Perdita costante *(Watt)*
- **E<sup>b</sup>** Torna EMF *(Volt)*
- **f** Frequenza *(Hertz)*
- **I** Corrente elettrica *(Ampere)*
- **I<sup>a</sup>** Corrente di armatura *(Ampere)*
- **Ish** Corrente di campo shunt *(Ampere)*
- **K<sup>f</sup>** Costante della costruzione di macchine
- **L<sup>m</sup>** Perdite meccaniche *(Watt)*
- **n** Numero di poli
- **N** Velocità del motore *(Rivoluzione al minuto)*
- **n||** Numero di percorsi paralleli  $\bullet$
- **Pconv** Potenza convertita *(Watt)*
- **Pcore** Perdite fondamentali *(Watt)*
- **Pcu(a)** Perdita di rame dell'armatura *(Watt)*
- **Pcu(f)** Perdite di rame sul campo *(Watt)*
- **Pin** Potenza di ingresso *(Watt)*
- **Ploss** Perdita di potenza *(Watt)*
- **P<sup>m</sup>** Potenza Meccanica *(Watt)*
- **Pout** Potenza di uscita *(Watt)*
- **R<sup>a</sup>** Resistenza dell'armatura *(Ohm)*
- **V<sup>a</sup>** Tensione d'armatura *(Volt)*

*DC Motor Characteristics Formulas...* 10/12

- **V<sup>s</sup>** Tensione di alimentazione *(Volt)*
- **Z** Numero di conduttori
- **η<sup>e</sup>** Efficienza elettrica
- **η<sup>m</sup>** Efficienza meccanica
- **η<sup>o</sup>** Efficienza complessiva
- **τ** Coppia motore *(Newton metro)*
- **τ<sup>a</sup>** Coppia di armatura *(Newton metro)*
- **Φ** Flusso magnetico *(Weber)*
- **ω<sup>s</sup>** Velocità angolare *(Rivoluzione al secondo)*

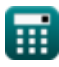

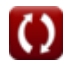

### **Costanti, Funzioni, Misure utilizzate**

- Misurazione: **Corrente elettrica** in Ampere (A) *Corrente elettrica Conversione unità*
- Misurazione: **Potenza** in Watt (W) *Potenza Conversione unità*
- Misurazione: **Frequenza** in Hertz (Hz) *Frequenza Conversione unità*
- Misurazione: **Flusso magnetico** in Weber (Wb) *Flusso magnetico Conversione unità*
- Misurazione: **Resistenza elettrica** in Ohm (Ω) *Resistenza elettrica Conversione unità*
- Misurazione: **Potenziale elettrico** in Volt (V) *Potenziale elettrico Conversione unità*
- Misurazione: **Velocità angolare** in Rivoluzione al secondo (rev/s), Rivoluzione al minuto (rev/min) *Velocità angolare Conversione unità*
- Misurazione: **Coppia** in Newton metro (N\*m) *Coppia Conversione unità*

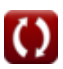

*DC Motor Characteristics Formulas...* 12/12

### **Controlla altri elenchi di formule**

- **Caratteristiche del motore CC Formule**
- **Motore di derivazione CC Formule**
- **Motore serie DC Formule**

Sentiti libero di CONDIVIDERE questo documento con i tuoi amici!

#### **PDF Disponibile in**

[English](https://www.calculatoratoz.com/PDF/Nodes/8086/Dc-motor-characteristics-Formulas_en.PDF) [Spanish](https://www.calculatoratoz.com/PDF/Nodes/8086/Dc-motor-characteristics-Formulas_es.PDF) [French](https://www.calculatoratoz.com/PDF/Nodes/8086/Dc-motor-characteristics-Formulas_fr.PDF) [German](https://www.calculatoratoz.com/PDF/Nodes/8086/Dc-motor-characteristics-Formulas_de.PDF) [Russian](https://www.calculatoratoz.com/PDF/Nodes/8086/Dc-motor-characteristics-Formulas_ru.PDF) [Italian](https://www.calculatoratoz.com/PDF/Nodes/8086/Dc-motor-characteristics-Formulas_it.PDF) [Portuguese](https://www.calculatoratoz.com/PDF/Nodes/8086/Dc-motor-characteristics-Formulas_pt.PDF) [Polish](https://www.calculatoratoz.com/PDF/Nodes/8086/Dc-motor-characteristics-Formulas_pl.PDF) [Dutch](https://www.calculatoratoz.com/PDF/Nodes/8086/Dc-motor-characteristics-Formulas_nl.PDF)

*7/18/2023 | 10:01:35 AM UTC [Si prega di lasciare il tuo feedback qui...](https://docs.google.com/forms/d/e/1FAIpQLSf4b4wDgl-KBPJGChMJCxFlqrHvFdmw4Z8WHDP7MoWEdk8QOw/viewform?usp=pp_url&entry.1491156970=Caratteristiche%20del%20motore%20CC%20Formule)*

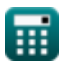